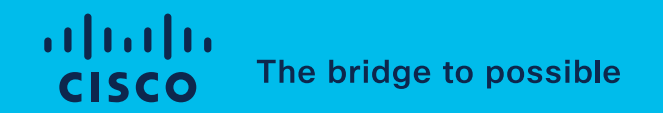

## Practical Approach to Programmability

Mike Korshunov, TME @ Provider Connectivity Group

March 29, 2023

#### XR Model-Driven Programmability Evolution

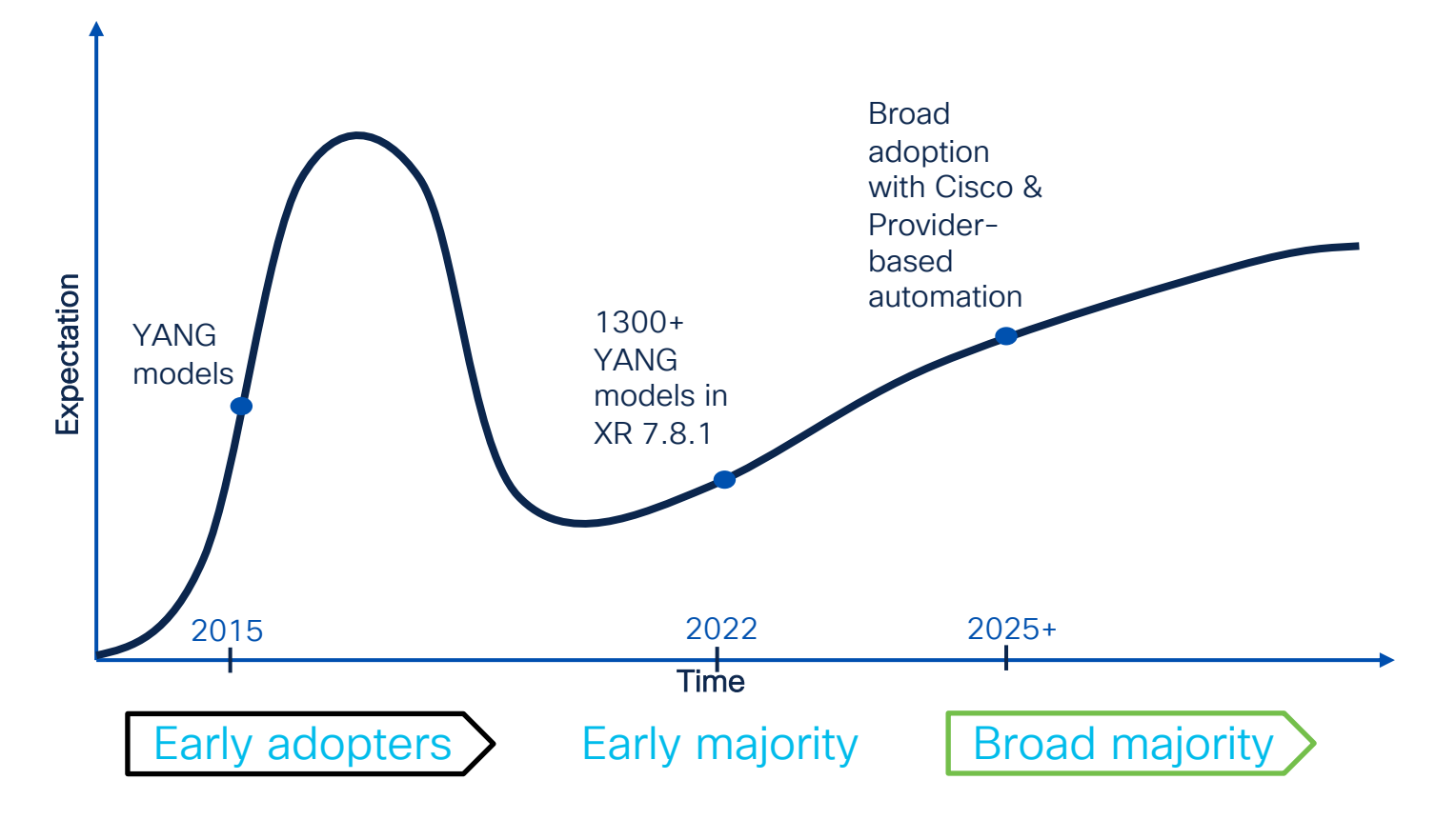

## Integration Layers

#### Controller/Orchestrator

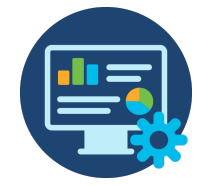

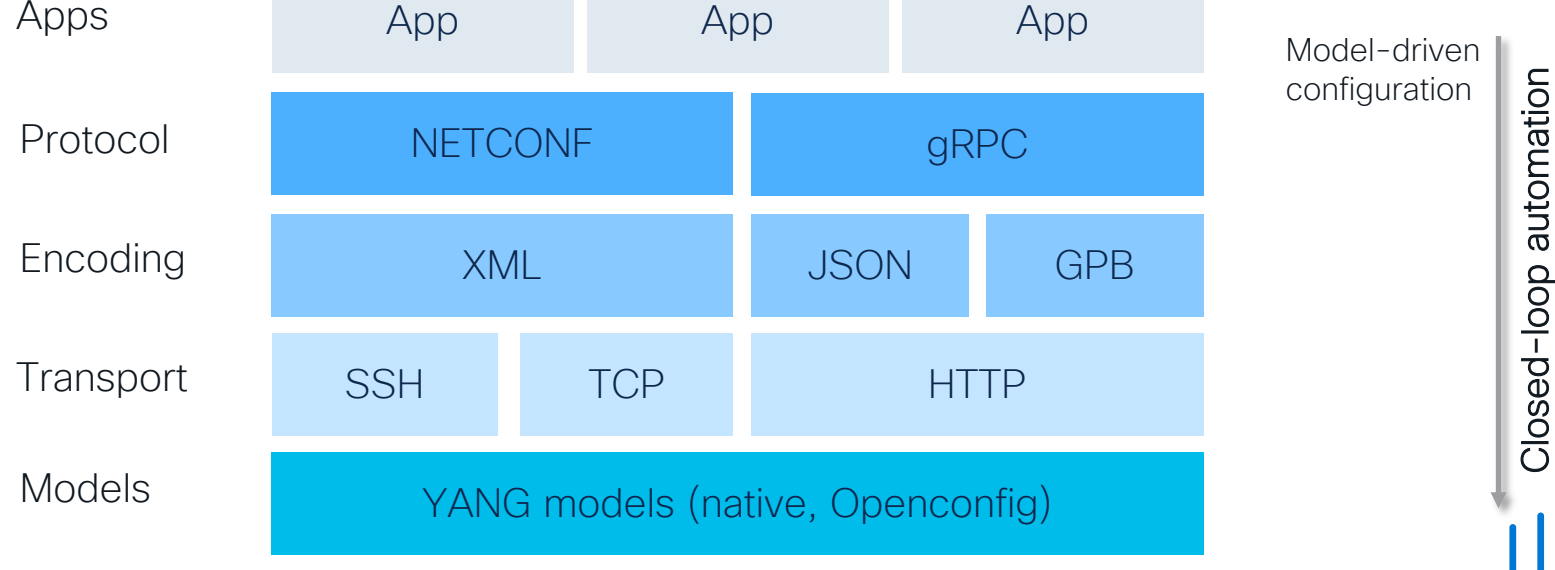

Model-driven telemetry

Network device

11 **m m** m

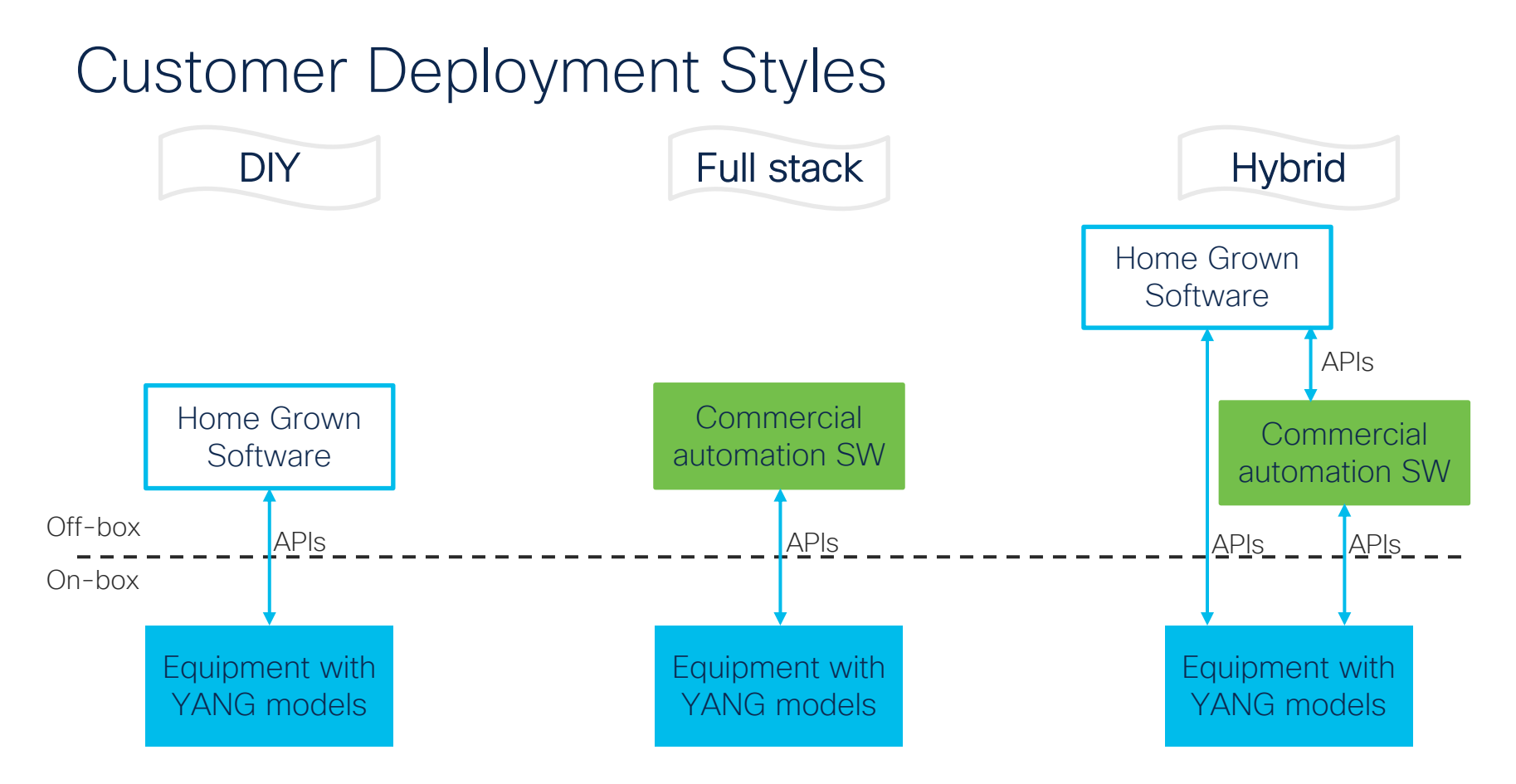

#### Data Models and YANG

- Data model explicitly and precisely determines the structure, syntax, semantics of the data which is externally available and visible;
- Ensures completeness and consistency of interactions between systems and clients.

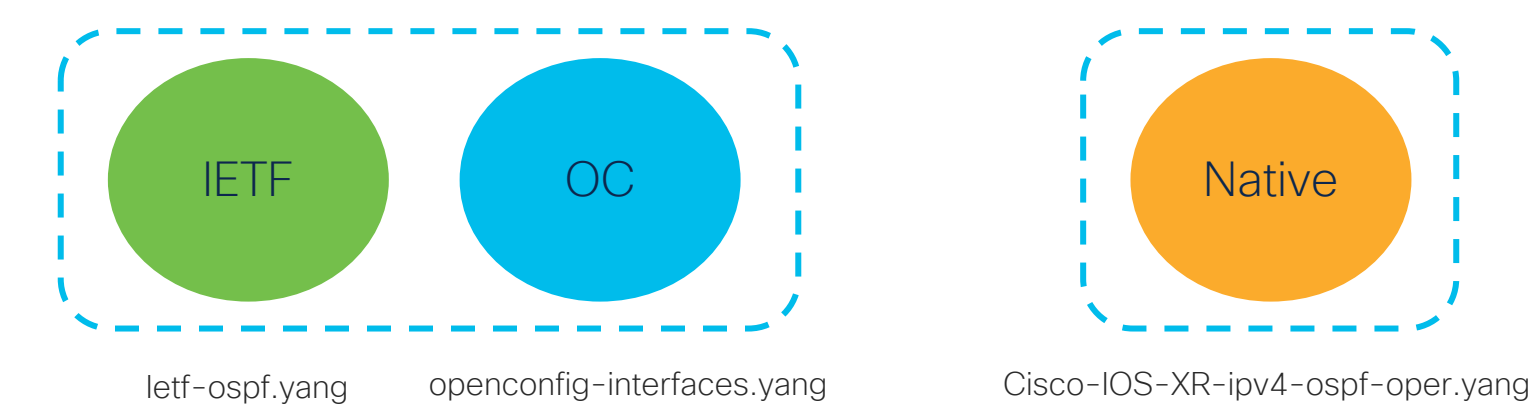

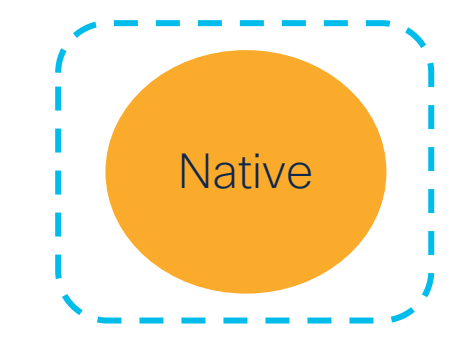

## Vendor Neutrality – Options for Operators

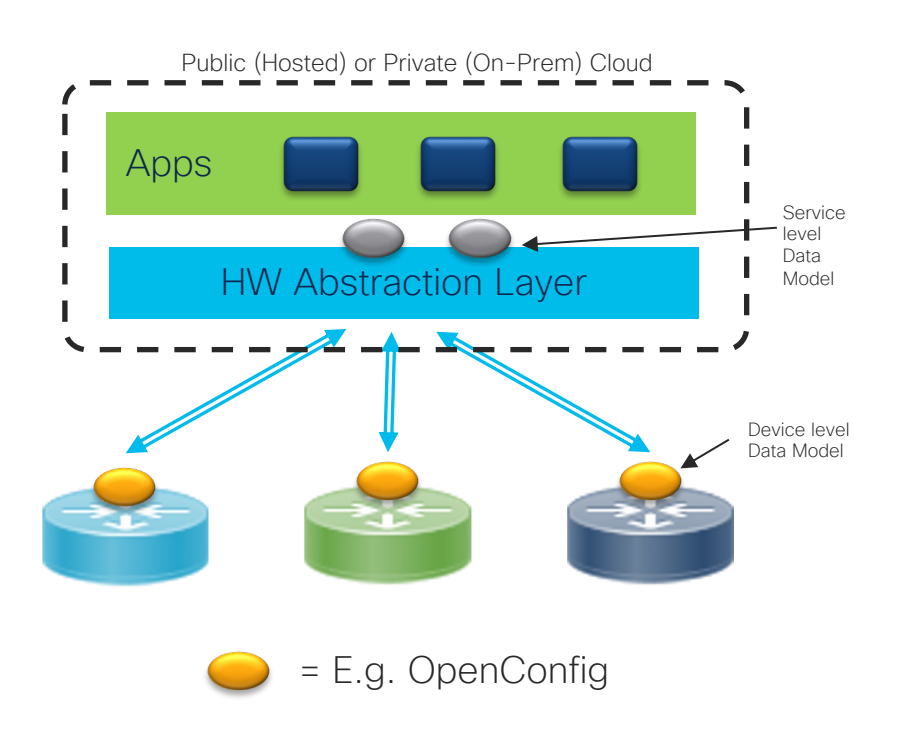

*Device Level Vendor Neutrality Network Level Vendor Neutrality*

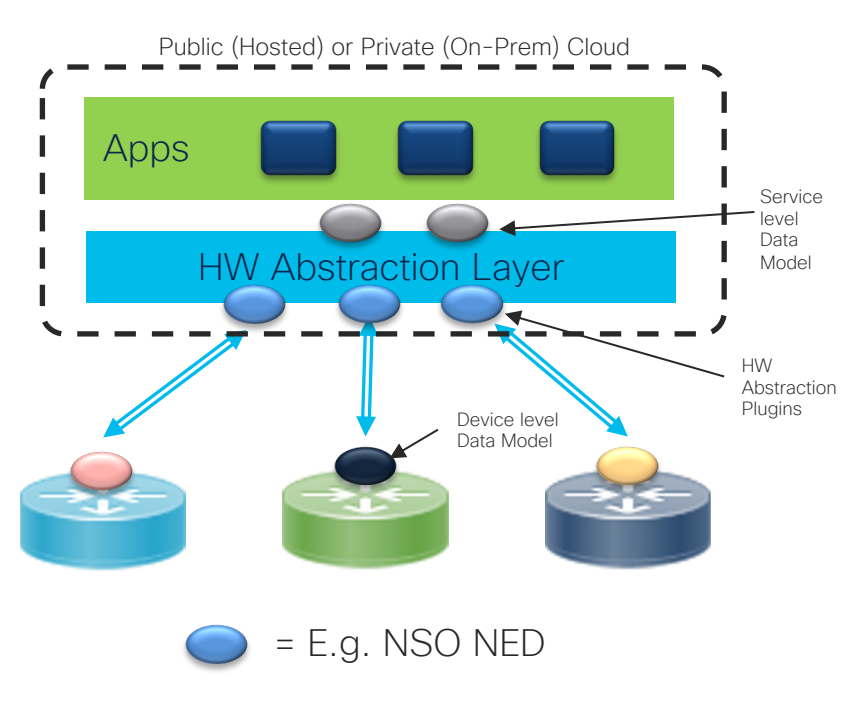

#### How to find the data you want to stream?

All the information is formatted using YANG models. Don't stream everything, find what you ne model and configure the full path for your telemetry. Use pyang for this, it shows any model in

\$ pyang -f tree Cisco-IOS-XR-infra-statsd-oper.yang --tree-path infra-statistics/interfaces/interface/latest/generic-counte module: Cisco-IOS-XR-infra-statsd-oper +--ro infra-statistics +--ro interfaces +--ro interface\* [interface-name] +--ro latest +--ro generic-counters +--ro packets-received? uint64 +--ro bytes-received? uint64 +--ro packets-sent? uint64 +--ro bytes-sent? uint64 +--ro multicast-packets-received? uint64 +--ro broadcast-packets-received? uint64 *<output snipped for brevity>* You can see what is inside path (this info will be strea You can start using pyang as is, without "--tree-path" to see all paths. This one just gives more exact view

#### Cisco YANG Suite – explore models with Ease

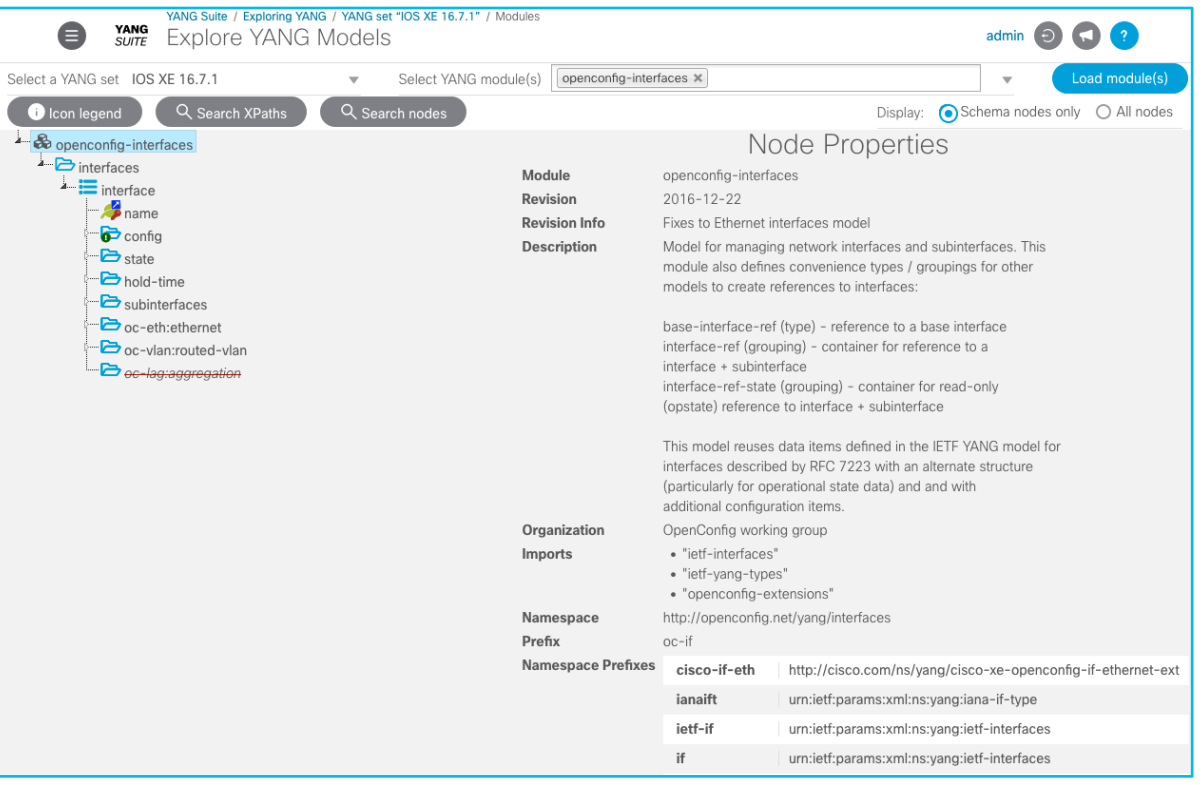

#### https://developer.cisco.com/docs/yangsuite/

## YANG Models Documentation - Github

- List of models per XR release: https://github.com/YangModels/yang/blob/main/vendor/cisco/xr/761/Avail able-Content.md
- Backwards-incompatible changes based on RFC 6020, Section 10 (since 7.0.2): https://github.com/YangModels/yang/tree/main/vendor/cisco/xr/761/BIC
- Check backwards-incompatibility

\$ **./check-models.sh -b 751** # Check incompatibility between 7.6.1 and 7.5.1

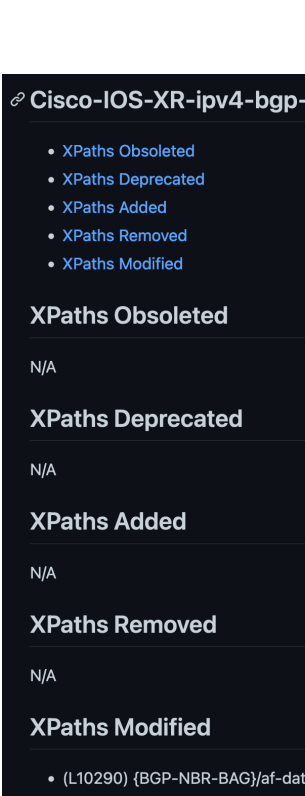

# Monitor with Telemetry

## Is It Enough To State gRPC Support?

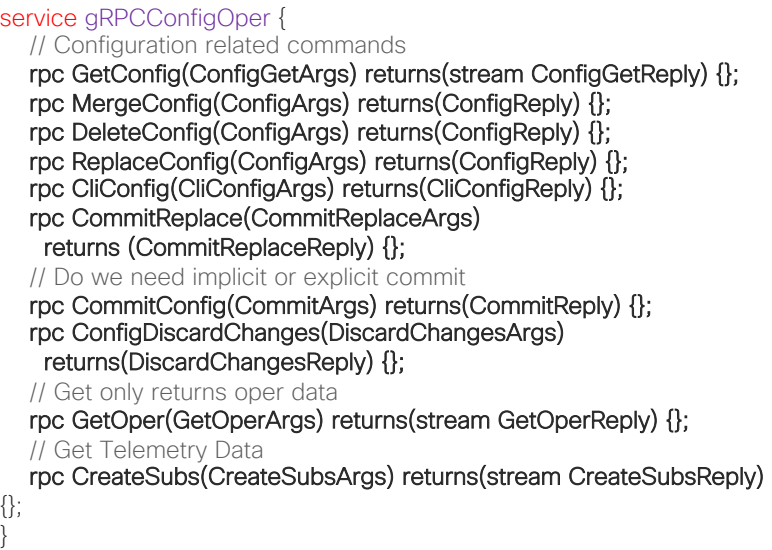

https://github.com/cisco/bigmuddy-network-telemetryproto/blob/master/staging/mdt\_grpc\_dialin/mdt\_grpc\_dialin.proto

#### Cisco gRPC call proto **Cisco gRPC** call proto

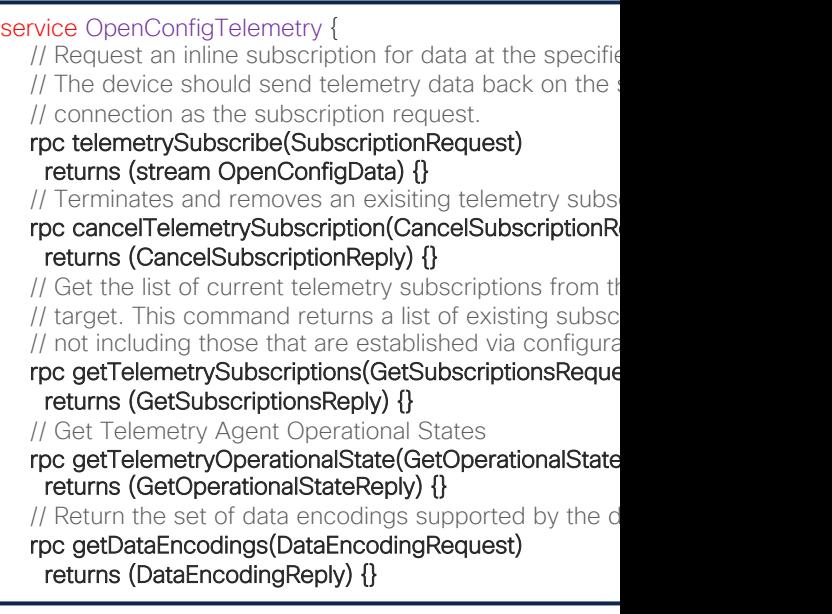

https://github.com/Juniper/jtimon/blob/r elemetry/telemetry.proto

#### gNMI RPCs

- Capabilities Initial handshake to exchange capability info (e. supported data models)
- Set Modifies data from server (network device)
- Get Retrieves data on server (network device)
- Subscribe Control data subscriptions on server (network de

## gNMI support across Cisco Products

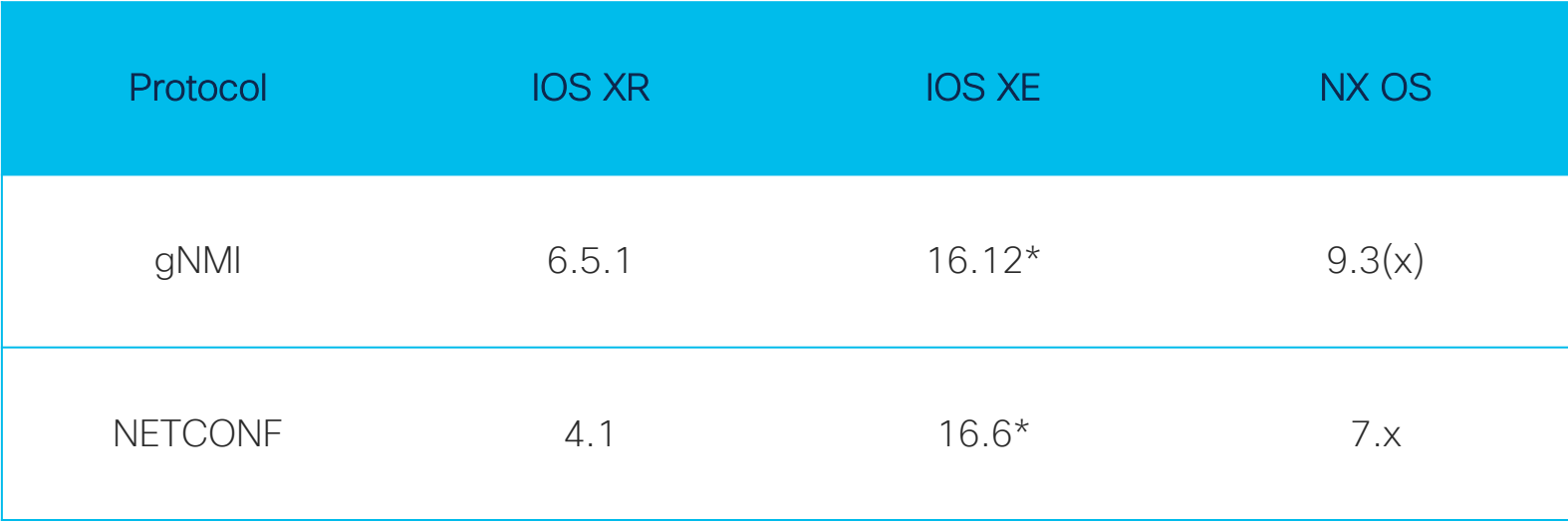

\* Feature availability is platform dependent

#### Telemetry – Best Practices

- Telemetry requires Collector based architectures
	- Limited processing of data on the router due to limited compute
	- Generic Server compute with Data Lake type approach
- Key factors for scaling Telemetry
	- Cadence Interval between Sensor path updates
	- Interfaces/Sensor paths Amount of data to be streamed out of each device
	- Devices to Collector Ratio
		- Compute or Bandwidth should not be constrained
		- Distributed Collectors across the network
- Deployments case:
	- In production: around 30 Devices per Collector with aggregate of 1000 interfaces with 30 second cadence
	- In discussions: Varied Devices/Collector ratio at 1-10 min cadence

# 

The bridge to possible